## Package 'IHW'

October 12, 2016

<span id="page-0-0"></span>Title Independent Hypothesis Weighting

Version 1.0.2

- Description Independent hypothesis weighting (IHW) is a multiple testing procedure that increases power compared to the method of Benjamini and Hochberg by assigning
	- data-driven weights to each hypothesis. The input to IHW is a two-column table of p-values and covariates. The covariate can be any continuous-valued or categorical variable that is thought to be informative on the statistical properties of each hypothesis test, while it is independent of the p-value under the null hypothesis.

**Depends**  $R (= 3.3.0)$ 

License Artistic-2.0

LazyData true

Imports methods, slam, lpsymphony, fdrtool, BiocGenerics

Suggests ggplot2, scales, DESeq, DESeq2, airway, testthat, Matrix, BiocStyle, knitr, rmarkdown, devtools

## VignetteBuilder knitr

biocViews MultipleComparison, RNASeq

RoxygenNote 5.0.1

NeedsCompilation no

Author Nikos Ignatiadis [aut, cre], Wolfgang Huber [aut]

Maintainer Nikos Ignatiadis <nikos.ignatiadis01@gmail.com>

## R topics documented:

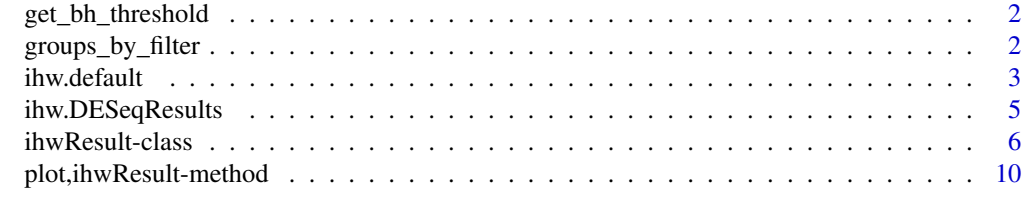

**Index** [11](#page-10-0)

<span id="page-1-0"></span>

## Description

Given pvalues and a nominal significance level alpha, this function returns the rejection threshold of the Benjamini-Hochberg procedure, i.e. a value  $t$ \_BH such that p-values with P\_i  $\lt$ =  $t$ \_BH get rejected by the procedure.

#### Usage

```
get_bh_threshold(pvals, alpha, mtests = length(pvals))
```
#### **Arguments**

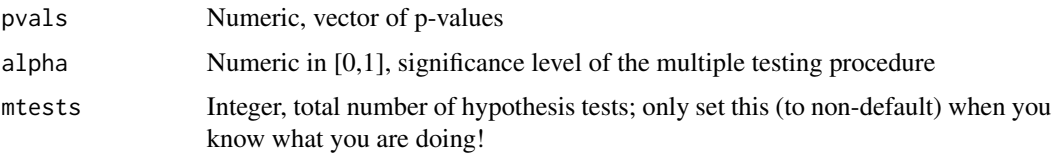

#### Value

A numeric in [0,1], threshold of the BH procedure

#### Examples

```
pvalues <- c(runif(1000), rbeta(1000,0.5,7)) # generate some p-values
adj_pvalues <- p.adjust(pvalues, method="BH") # calculate adjusted p-values
t_BH <- get_bh_threshold(pvalues, 0.1) #get rejection threshold at alpha=0.1
all((pvalues \leq t_BH) == (adj_pvalues \leq 0.1)) #equivalence of two formulations
```
groups\_by\_filter *Stratify hypotheses based on increasing value of the covariate*

### Description

Hypotheses are stratified into nbins different strata of (approximately) equal size based on increasing value of the covariate

## Usage

```
groups_by_filter(covariate, nbins, ties.method = "random", seed = NULL)
```
#### <span id="page-2-0"></span>ihw.default 3

#### **Arguments**

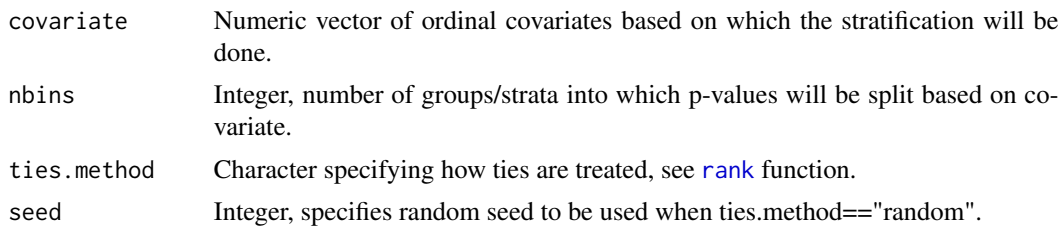

## Value

A factor with nbins different levels, each entry corresponds to the stratum the i-th hypothesis was assigned to.

## Examples

```
covariates <- runif(100)
groups <- groups_by_filter(covariates,10)
table(groups)
```
ihw.default *ihw: Main function for Independent Hypothesis Weighting*

## Description

Given a vector of p-values, a vector of covariates which are independent of the p-values under the null hypothesis and a nominal significance level alpha, IHW learns multiple testing weights and then applies the weighted Benjamini Hochberg (or Bonferroni) procedure.

#### Usage

```
## Default S3 method:
ihw(pvalues, covariates, alpha, covariate_type = "ordinal",
 nbins = "auto", m_groups = NULL, quiet = TRUE, nfolds = 5L,
 nfolds_internal = 5L, nsplits_internal = 1L, lambdas = "auto",
  seed = 1L, distrib_estimator = "grenander", lp_solver = "lpsymphony",
  adjustment_type = "BH", return_interestnal = FALSE, ...)## S3 method for class 'formula'
ihw(formula, data = parent.frame(), ...)
```
#### Arguments

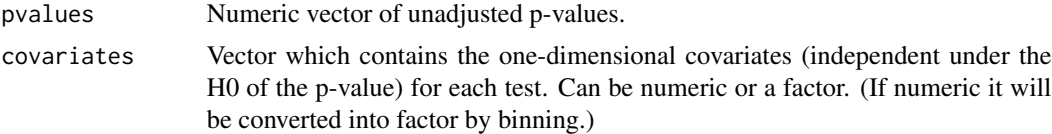

<span id="page-3-0"></span>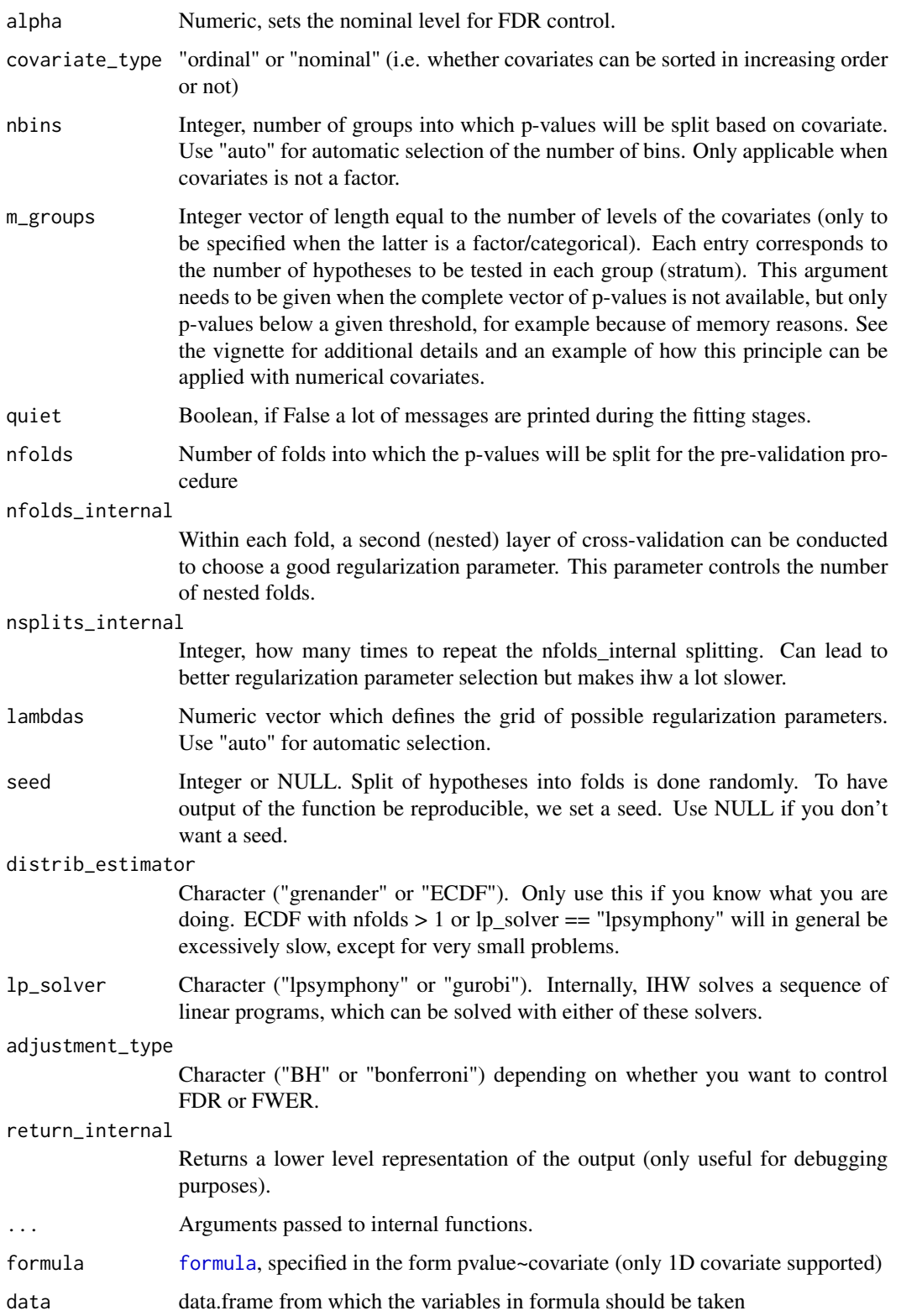

## <span id="page-4-0"></span>ihw.DESeqResults 5

## Value

A ihwResult object.

## See Also

ihwResult, plot,ihwResult-method, ihw.DESeqResults

## Examples

```
save.seed <- .Random.seed; set.seed(1)
X \le - runif(20000, min=0, max=2.5) # covariate
H <- rbinom(20000,1,0.1) # hypothesis true or false
Z <- rnorm(20000, H*X) # Z-score
.Random.seed <- save.seed
pvalue \leq -1-pnorm(Z) # pvalue
ihw_fdr <- ihw(pvalue, X, .1) # Standard IHW for FDR control
ihw_fwer <- ihw(pvalue, X, .1, adjustment_type = "bonferroni") # FWER control
table(H[adj_pvalues(ihw_fdr) \le 0.1] == 0) #how many false rejections?
table(H[adj_pvalues(ihw_fwer) \le 0.1] == 0)
```
ihw.DESeqResults *ihw.DESeqResults: IHW method dispatching on DESeqResults objects*

#### Description

ihw.DESeqResults: IHW method dispatching on DESeqResults objects

#### Usage

```
## S3 method for class 'DESeqResults'
ihw(deseq_res, filter = "baseMean", alpha = 0.1,
  adjustment_type = "BH", ...)
```
## Arguments

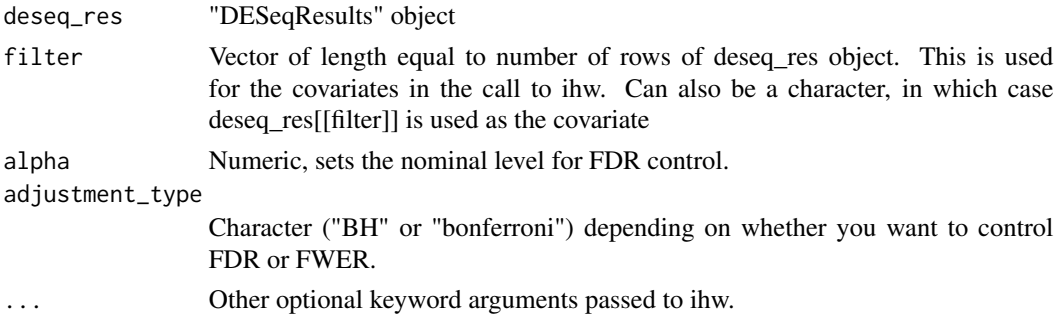

<span id="page-5-0"></span>A "DESeqResults" object, which includes weights and adjusted p-values returned by IHW. In addition, includes a metadata slot with an "ihwResult" object.

## See Also

ihw, ihwResult

### Examples

```
## Not run:
  library("DESeq2")
  library("airway")
  data("airway")
  dds <- DESeqDataSet(se = airway, design = ~ cell + dex)
  dds <- DESeq(dds)
  deseq_res <- results(dds)
  deseq_res <- ihw(deseq_res, alpha=0.1)
  #equivalent: deseq_res2 <- results(dds, filterFun = ihw)
## End(Not run)
```
ihwResult-class *An S4 class to represent the ihw output.*

## Description

An S4 class to represent the ihw output.

## Usage

```
adj_pvalues(object)
## S4 method for signature 'ihwResult'
adj_pvalues(object)
## S4 method for signature 'ihwResult'
weights(object, levels_only = FALSE)
thresholds(object, ...)
## S4 method for signature 'ihwResult'
thresholds(object, levels_only = FALSE)
pvalues(object)
## S4 method for signature 'ihwResult'
```
## ihwResult-class 7

```
pvalues(object)
```
weighted\_pvalues(object)

## S4 method for signature 'ihwResult' weighted\_pvalues(object)

```
covariates(object)
```
## S4 method for signature 'ihwResult' covariates(object)

covariate\_type(object)

## S4 method for signature 'ihwResult' covariate\_type(object)

groups\_factor(object)

## S4 method for signature 'ihwResult' groups\_factor(object)

nfolds(object)

## S4 method for signature 'ihwResult' nfolds(object)

nbins(object)

## S4 method for signature 'ihwResult' nbins(object)

```
alpha(object)
```
## S4 method for signature 'ihwResult' alpha(object)

rejections(object, ...)

## S4 method for signature 'ihwResult' rejections(object)

rejected\_hypotheses(object, ...)

## S4 method for signature 'ihwResult' rejected\_hypotheses(object)

```
regularization_term(object)
```

```
## S4 method for signature 'ihwResult'
regularization_term(object)
m_groups(object)
## S4 method for signature 'ihwResult'
m_groups(object)
as.data.frame_ihwResult(x, row.names = NULL, optional = FALSE, ...)
## S4 method for signature 'ihwResult'
as.data.frame(x, row.names = NULL, optional = FALSE,
  ...)
## S4 method for signature 'ihwResult'
nrow(x)
## S4 method for signature 'ihwResult'
show(object)
```
#### **Arguments**

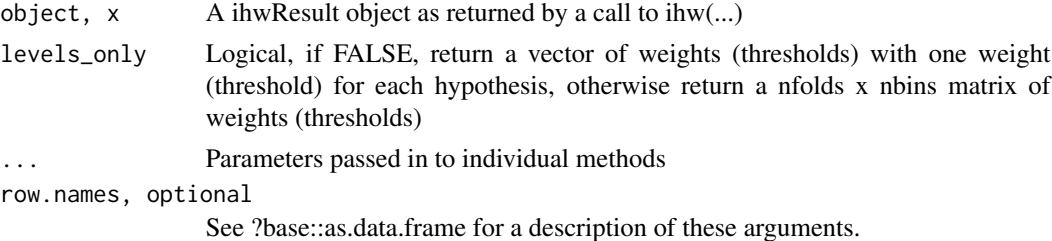

## Value

The different methods applied to an ihwResult object can return the following:

1) A vector of length equal to the number of hypotheses tested (e.g. the adjusted p-value or the weight of each hypothesis).

2) A matrix of dimension equal to nfolds x nbins (e.g. the weight of each stratum, fold combination, set by specifying levels\_only=TRUE).

3) A vector of length 1 (usually a parameter of the ihwResult object such as nfolds or the total number of rejections).

4) A data.frame (as.data.frame) or just console output (show) for the extended Base generics.

See section below for the individual methods.

## Methods (by generic)

- adj\_pvalues: Extract adjusted pvalues
- weights: Extract weights

## ihwResult-class 9

- thresholds: Calculate ihw thresholds
- pvalues: Extract pvalues
- weighted\_pvalues: Extract weighted pvalues
- covariates: Extract covariates
- covariate\_type: Extract type of covariate ("ordinal" or "nominal")
- groups\_factor: Extract factor of stratification (grouping) variable
- nfolds: Extract number of folds
- nbins: Extract number of bins
- alpha: Extract nominal significance (alpha) level
- rejections: Total number of rejected hypotheses by ihw procedure
- rejected\_hypotheses: Get a boolean vector of the rejected hypotheses
- regularization\_term: Extract vector of regularization parameters used for each stratum
- m\_groups: Extract total number of hypotheses within each stratum
- as.data.frame: Coerce ihwResult to data frame
- nrow: Return number of p-values
- show: Convenience method to show ihwResult object

#### **Slots**

- df A data.frame that collects the input data, including the vector of p values and the covariate, the group assignment, as well as outputs (weighted p-values, adjusted p-values)
- weights A (nbins X nfolds) matrix of the weight assigned to each stratum
- alpha Numeric, the nominal significance level at which the FDR is to be controlled
- nbins Integer, number of distinct levels into which the hypotheses were stratified
- nfolds Integer, number of folds for pre-validation procedure
- regularization\_term Numeric vector, the final value of the regularization parameter within each fold
- m\_groups Integer vector, number of hypotheses tested in each stratum
- penalty Character, "uniform deviation" or "total variation"
- covariate\_type Character, "ordinal" or "nominal"
- adjustment\_type Character, "BH" or "bonferroni"
- reg\_path\_information A data.frame, information about the whole regularization path. (Currently not used, thus empty)
- solver\_information A list, solver specific output, e.g. were all subproblems solved to optimality? (Currently empty list)

### See Also

ihw, plot,ihwResult-method

## Examples

```
save.seed <- .Random.seed; set.seed(1)
X \le -runif(n = 20000, min = 0.5, max = 4.5) # Covariate
H \le rbinom(n = length(X), size = 1, prob = 0.1) # Is the null hypothesis (mean=0) true or false ?
Z \leq -rnorm(n = length(X), mean = H * X) # Z-score
.Random.seed <- save.seed
pvalue <-1 - pnorm(Z) + pvalue + pvalue
ihw_res \leq ihw(pvalue, covariates = X, alpha = 0.1)
rejections(ihw_res)
colnames(as.data.frame(ihw_res))
```
plot,ihwResult-method *Convenience function to plot weights learned by ihw method*

## Description

Convenience function to plot weights learned by ihw method

## Usage

## S4 method for signature 'ihwResult'  $plot(x, x_axis = "group", scale = covariate_type(x))$ 

## **Arguments**

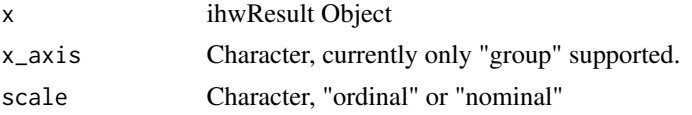

#### Value

A ggplot2 object.

## Examples

```
save.seed <- .Random.seed; set.seed(1)
X <- runif(20000, min=0.5, max=4.5) #covariate
H <- rbinom(20000,1,0.1) #hypothesis true or false
Z <- rnorm(20000, H*X) #Z-score
.Random.seed <- save.seed
pvalue \leq -1-pnorm(Z) #pvalue
ihw_res \leq ihw(pvalue, X, .1)
plot(ihw_res)
```
<span id="page-9-0"></span>

# <span id="page-10-0"></span>**Index**

adj\_pvalues *(*ihwResult-class*)*, [6](#page-5-0) adj\_pvalues,ihwResult-method *(*ihwResult-class*)*, [6](#page-5-0) alpha *(*ihwResult-class*)*, [6](#page-5-0) alpha,ihwResult-method *(*ihwResult-class*)*, [6](#page-5-0) as.data.frame,ihwResult-method *(*ihwResult-class*)*, [6](#page-5-0) as.data.frame\_ihwResult *(*ihwResult-class*)*, [6](#page-5-0)

```
covariate_type (ihwResult-class), 6
covariate_type,ihwResult-method
        (ihwResult-class), 6
covariates (ihwResult-class), 6
covariates,ihwResult-method
        (ihwResult-class), 6
```
formula, *[4](#page-3-0)*

```
get_bh_threshold, 2
groups_by_filter, 2
groups_factor (ihwResult-class), 6
groups_factor,ihwResult-method
        (ihwResult-class), 6
```
ihw *(*ihw.default*)*, [3](#page-2-0) ihw.default, [3](#page-2-0) ihw.DESeqResults, [5](#page-4-0) ihwResult *(*ihwResult-class*)*, [6](#page-5-0) ihwResult-class, [6](#page-5-0)

```
m_groups (ihwResult-class), 6
m_groups,ihwResult-method
        (ihwResult-class), 6
```

```
nbins (ihwResult-class), 6
nbins,ihwResult-method
        (ihwResult-class), 6
nfolds (ihwResult-class), 6
```
nfolds,ihwResult-method *(*ihwResult-class*)*, [6](#page-5-0) nrow,ihwResult-method *(*ihwResult-class*)*, [6](#page-5-0)

plot,ihwResult-method, [10](#page-9-0) pvalues *(*ihwResult-class*)*, [6](#page-5-0) pvalues,ihwResult-method *(*ihwResult-class*)*, [6](#page-5-0)

## rank, *[3](#page-2-0)*

regularization\_term *(*ihwResult-class*)*, [6](#page-5-0) regularization\_term,ihwResult-method *(*ihwResult-class*)*, [6](#page-5-0) rejected\_hypotheses *(*ihwResult-class*)*, [6](#page-5-0) rejected\_hypotheses,ihwResult-method *(*ihwResult-class*)*, [6](#page-5-0) rejections *(*ihwResult-class*)*, [6](#page-5-0) rejections,ihwResult-method *(*ihwResult-class*)*, [6](#page-5-0)

show,ihwResult-method *(*ihwResult-class*)*, [6](#page-5-0)

thresholds *(*ihwResult-class*)*, [6](#page-5-0) thresholds,ihwResult-method *(*ihwResult-class*)*, [6](#page-5-0)

```
weighted_pvalues (ihwResult-class), 6
weighted_pvalues,ihwResult-method
        (ihwResult-class), 6
weights,ihwResult-method
        (ihwResult-class), 6
```